The book was found

# **RoboHelp Classic 7.0**

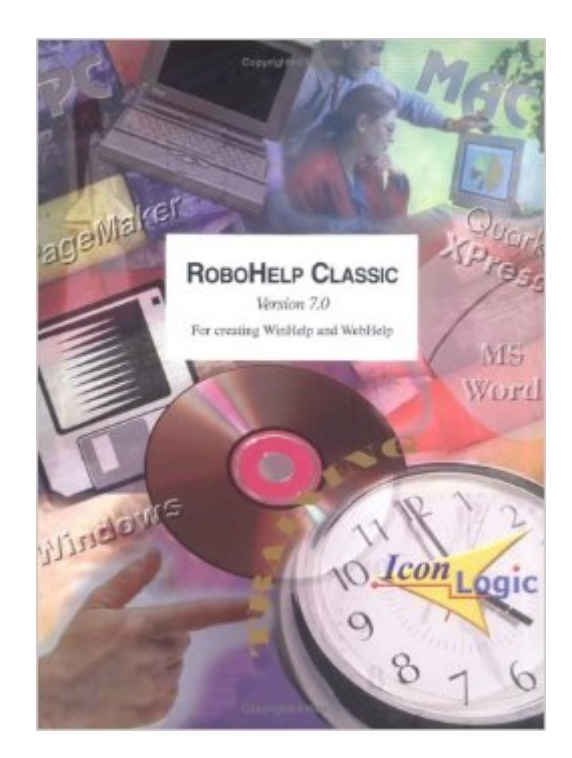

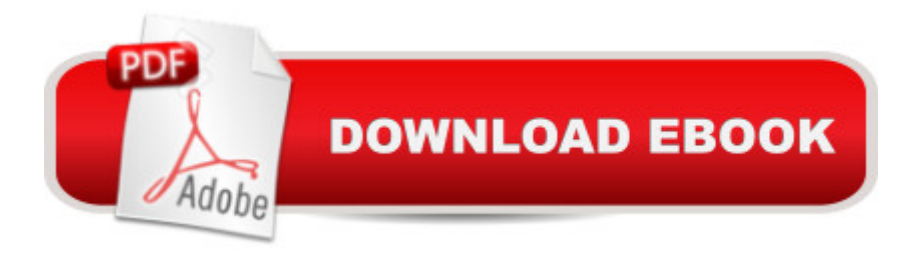

## **Synopsis**

Learn to create WinHelp Projects in 2 days! There is no need to spend weeks and lots of money learning to create WinHelp files. This book will show you how in 2 short days. What's RoboHelp Classic 7.0? It's a program created to produce WinHelp systems for Windows 95, 98 and NT 4. This book won't replace your user manual or serve as the end-all in technical references. And this book doesn't waste your time with a lot of help system verbage that you don't need. Rather, RoboHelp Classic 7.0 is a 250-page beginner workbook that you'll find easy-to-use. In fact, this tutorial will have you creating WinHelp systems within two short days (or less). Create a Standalone RoboHelp project, Change Project Settings, Create Books & Topics, Compile a Help System, Create and Use Paragraph Styles and Character Styles, Add Jumps and Links, Add Graphics, Create a Custom Graphic, Add Hotspots to a Graphic, Add a Watermark, Make Graphics Transparent, Use ActiveTest and ActiveEdit, Create K-Keywords and A-Keywords, Add Buttons, Generate a Report, Set Non-scrolling Regions, Customize Your Help System, Use FullShot 99,Troubleshoot the Help System, Compress the Help System, and Add a Shortcut to the Desktop. AND MUCH MORE!

### **Book Information**

Spiral-bound: 252 pages Publisher: Iconlogic (December 14, 1998) Language: English ISBN-10: 1891762370 ISBN-13: 978-1891762376 Product Dimensions: 10.8 x 8.8 x 0.7 inches Shipping Weight: 1.5 pounds Average Customer Review: 3.9 out of 5 stars  $\hat{A}$   $\hat{A}$  See all reviews  $\hat{A}$  (16 customer reviews) Best Sellers Rank: #14,781,476 in Books (See Top 100 in Books) #34 in Books > Computers & Technology > Programming > Software Design, Testing & Engineering > Robohelp #16362 in  $\hat{A}$  Books > Computers & Technology > Web Development & Design > Web Design

### **Customer Reviews**

I don't mince words. This book rocked! I was so freaked out with the concept of creating robohelp stuff that I was afraid to even load the software. I got every book I could find about Robohelp and went through them all. This one kicked butt! Easy to follow, and it had the stuff that was important to me. I got through the lessons in ONE day. I've now created a bunch of stuff using Classic. Why was I so scared in the first place?

Have you ever taken a beginner's software course in which you were the only actual beginner? While the others were zipping through the exercises and asking the instructor probing questions, you were stuck back on page three-feeling the slow burn of frustration.No one likes to feel like a dummy, especially when you are wasting time and money in the process. So do yourself a favor if you are learning RoboHELP or plan to take a workshop soon. Buy Kevin Siegel's RoboHELP Classic and RoboHELP HTML Edition training courses and learn at your own pace. (Each manual costs about what an hour of training does.) A good workshop can then serve to reinforce what you already know and allow you a chance to ask about what you don't understand.

I found this book to be a very effective training manual. I was able to move through the book pretty fast and didn't have any trouble at all. I really liked the confidence checks. They really reinfored lessons learned. I'd rate this book in the top 10 percent.

Taking a RoboHelp class is the best way to go; but, if you can't take the class, this manual will teach you how to create your project(s). Kevin writes in a flowing style which takes us easily through each step. No frustration or difficult technical terms! A great way to learn, because you build confidence and expertise. Thanks, Kevin!

Not too much information and not too little. This book starts you at ground zero with no help project. And by the time i finished i had this nice standalone help system that had links, graphics and sound. Everything worked. I liked the way that the book assumed nothing during the lessons (everything was laid out in easy steps). And there are these confidence builder lessons that challenge what i had just learned. It made learning stress free. I was happy to see all of the Word 97 formatting commands covered (such as styles since this was a weakness for me). This is a great program (three cheers for Blue Sky) and a very useful book (three cheers for iconlogic). I can't wait for an advanced book.

There are no other books on this topic out there. This one is pretty good. I was able to follow all of the steps. As a veteran Web Master I was surprised at the level of HTML coding covered in the book. The exercises made quick work of difficult topics.

Best Robohelp book out there. I've read several of Siegel's books... he has a special nack for

the other 100 or so titles from Siegel.

This is the book about RoboHelp that I've been looking for. The lesson were right in-line with the kinds of things I was hoping to learn.Lesson were laid out nicely and were written very well.Well done

#### Download to continue reading...

Robohelp for the Web (Wordware Robohelp Library) Essentials of RoboHELP Classic 9 RoboHelp [Classic 7.0 RoboHelp Class](http://overanswer.com/en-us/read-book/lexGG/robohelp-classic-7-0.pdf?r=XACtVjmgZ9U9ZpZCrTwT%2BuEPkMLw5cCsctIeuVNmaV7SgnjbDW8vz%2FqjGopS4oj7)ic 2000, Skills & Drills Teach Yourself RoboHELP 7 Classic Edition (2nd edition - revised) Teach Yourself Indexing for RoboHELP Classic RoboHelp Classic 6.0 Teach Yourself RoboHELP 7 Classic Edition Adobe RoboHelp 2015: The Essentials Adobe RoboHelp HTML 11: The Essentials Adobe RoboHelp HTML 10: The Essentials Adobe RoboHelp 9 HTML: The Essentials RoboHELP 7 For Dummies Adobe RoboHelp 7 HTML, Essentials of RoboHELP 2000 Bible MadCap Flare for RoboHelp Users RoboHelp 9 HTML Essential Training Sams Teach Yourself RoboHELP 2000 for HTML Help in 24 Hours (Teach Yourself -- Hours) Adobe RoboHelp 6 HTML, Essentials of Essentials of Macromedia RoboHelp HTML X5

<u>Dmca</u>